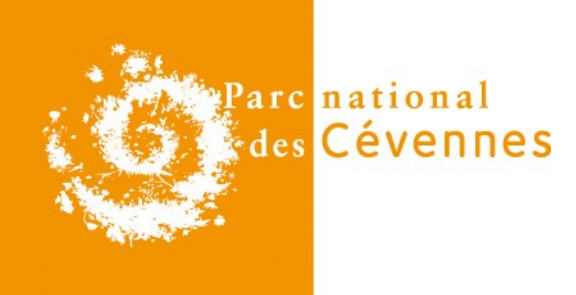

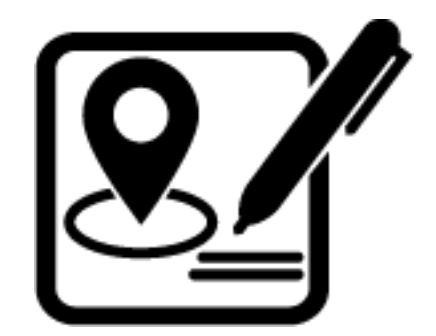

1

# **Outil de saisie Suivi de sites**

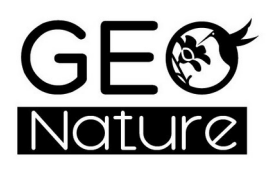

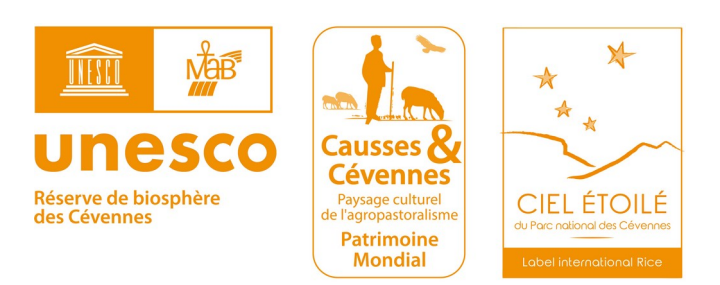

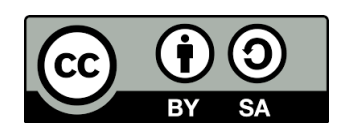

# **Suivi de sites**

- **Suivi : Acquisition de données protocolées de façon récurrente au même endroit**
- **Au PNC, nombreux protocoles propres et partagés à l'échelle nationale :** 
	- > Chevêches, Œdicnèmes, ...
	- > Vigie Chiro, ...
- **Création d'un outil : Adaptable aux différents protocoles « sans faire de développements spécifiques »**
	- > 2015 : début de la réflexion et création d'un outil (exemple suivi des gîtes à chiroptères)
	- > 2018 : création d'un module intégré à GeoNature

# **Généricité et Open Source**

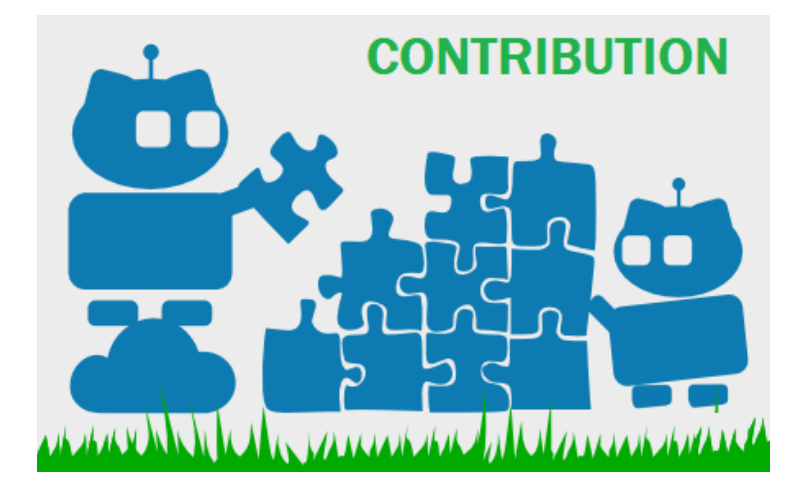

3

- **Première version publiée en 2020**
- **Utilisé par de nombreuses structures**
	- > PnX, SHF, LPO, CréaMontBlanc, ….
- **Enrichit par des acteurs extérieurs**
	- > PNX : workshop saisie mobile ODK
	- > Patrinat (Suivi éolien Dépobio) : sites multiprotocoles
	- > SHF : suivis des individus
	- $>$  ...

● **Utilisation potentielle dans des projets nationaux (MHEO, surveillance de la biodiversité terrestre (OFB/Patrinat), RNF ….)**

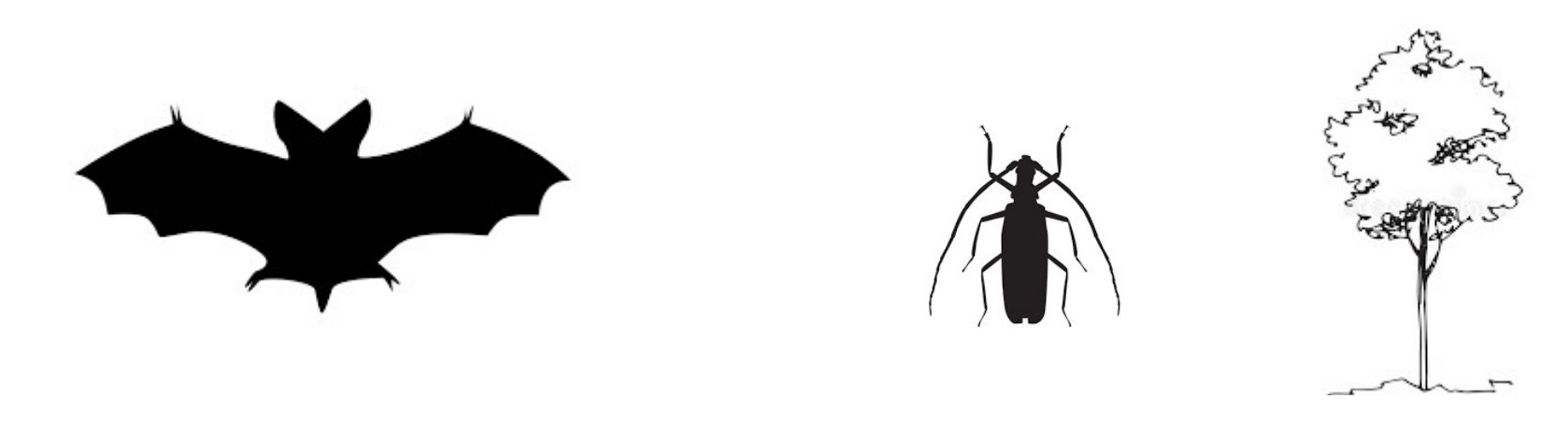

## Modélisation : Analyse des différents protocoles et généralisation

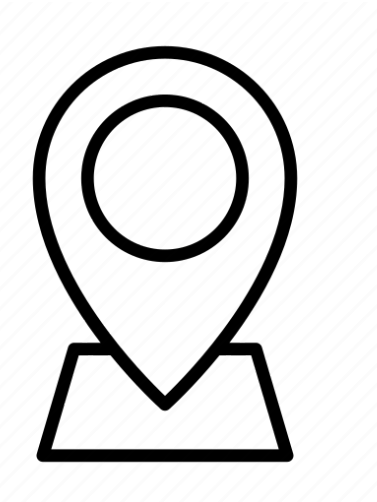

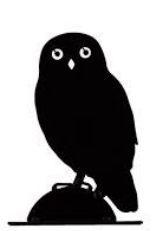

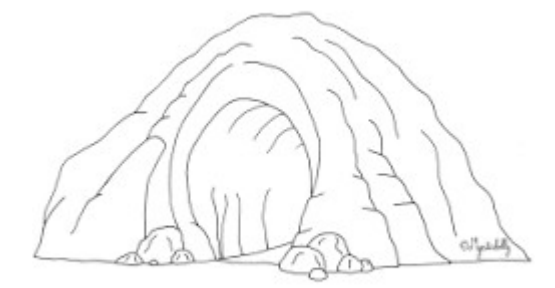

4

# **3 niveaux d'études**

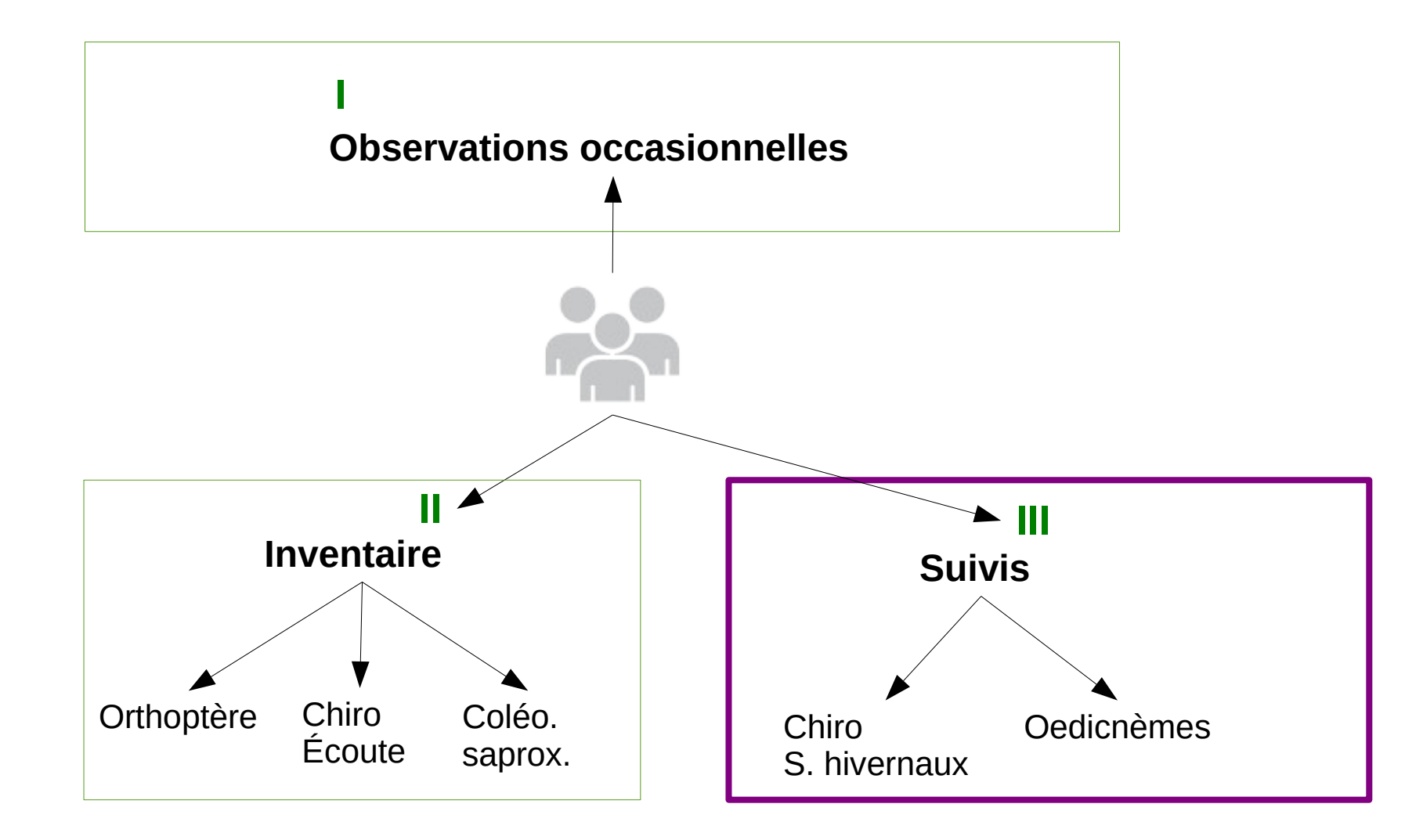

=> Création outil pour saisir les données issues de protocoles de suivi

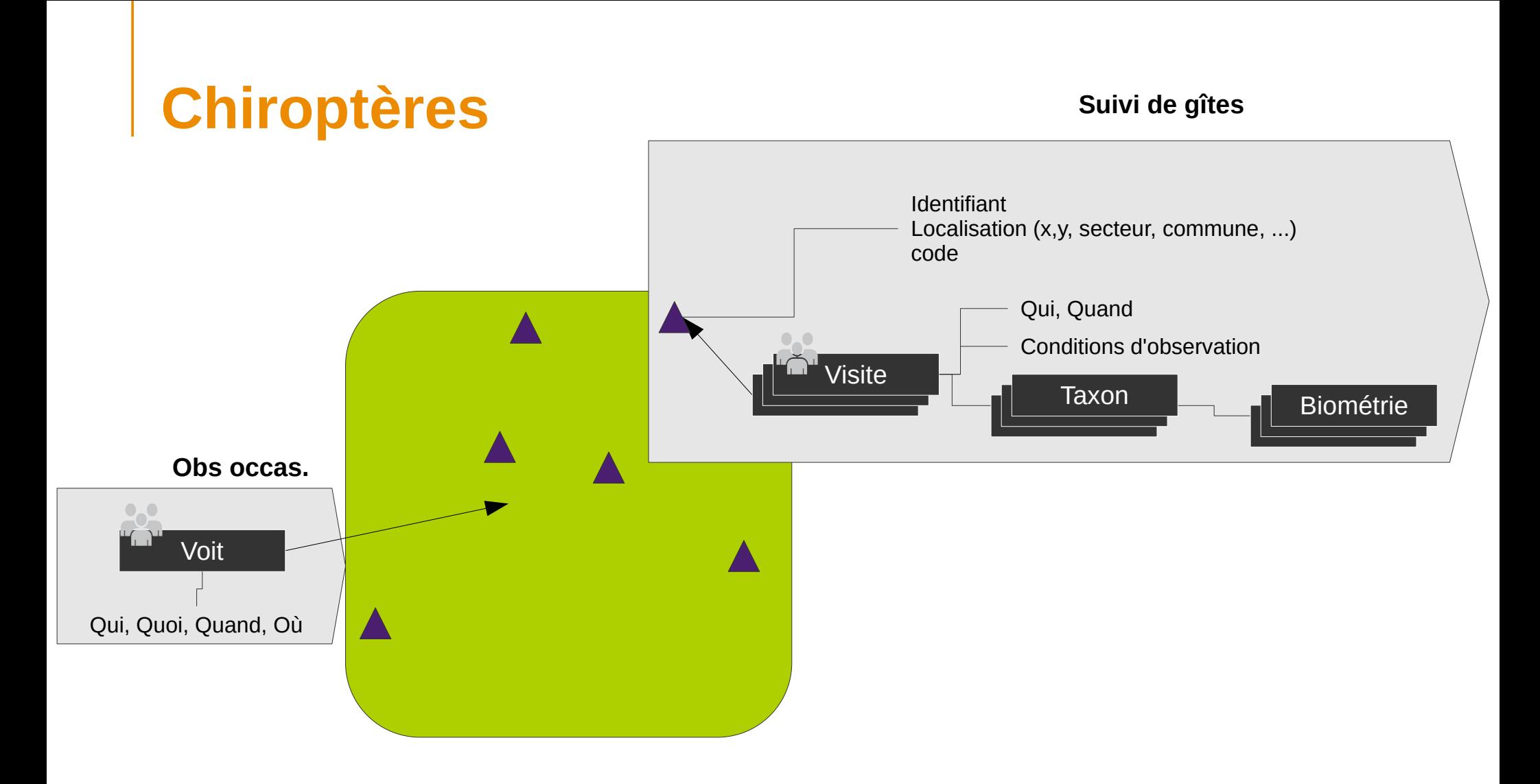

# **Coléoptères saproxyliques**

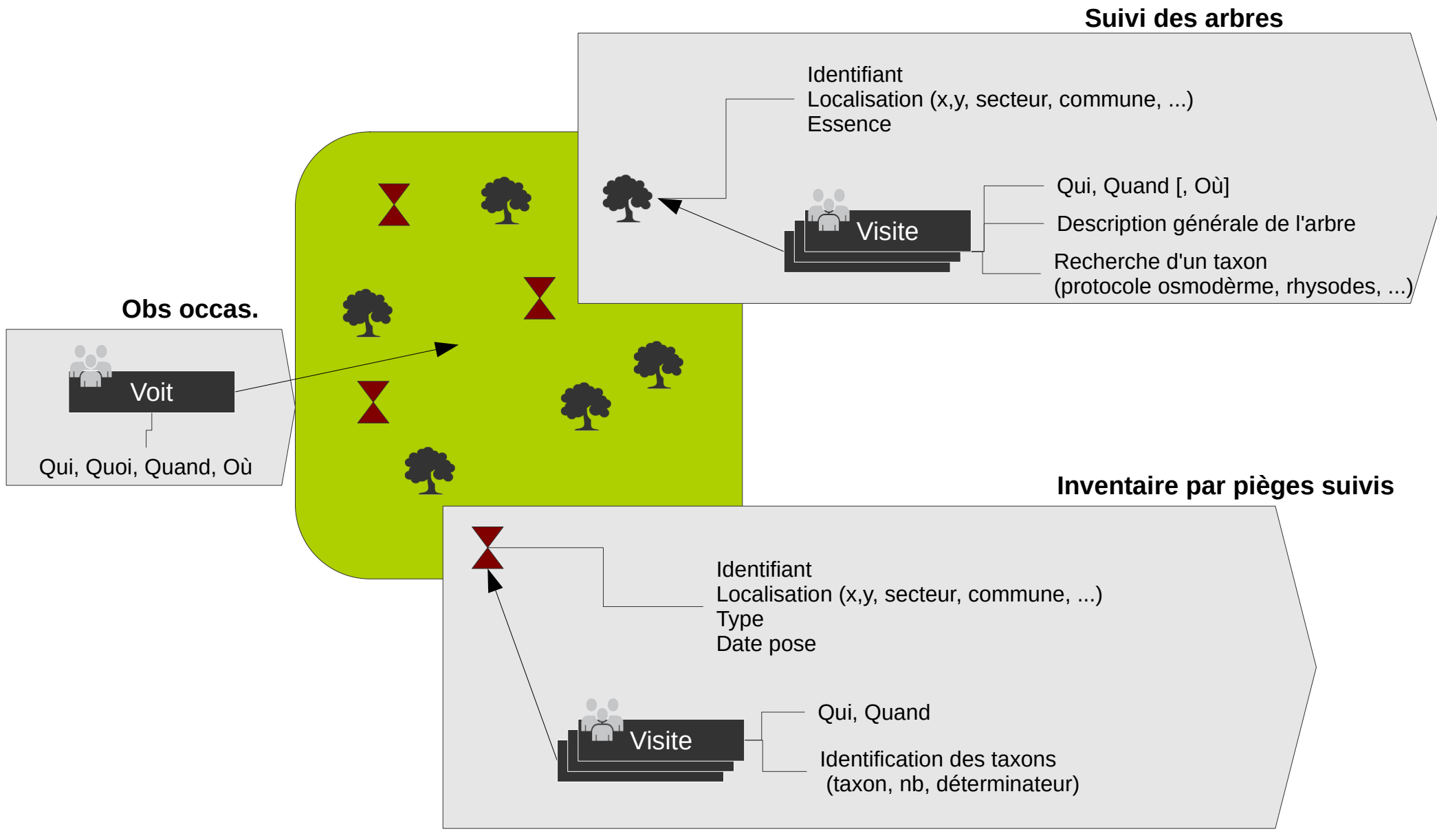

# **Chevêches**

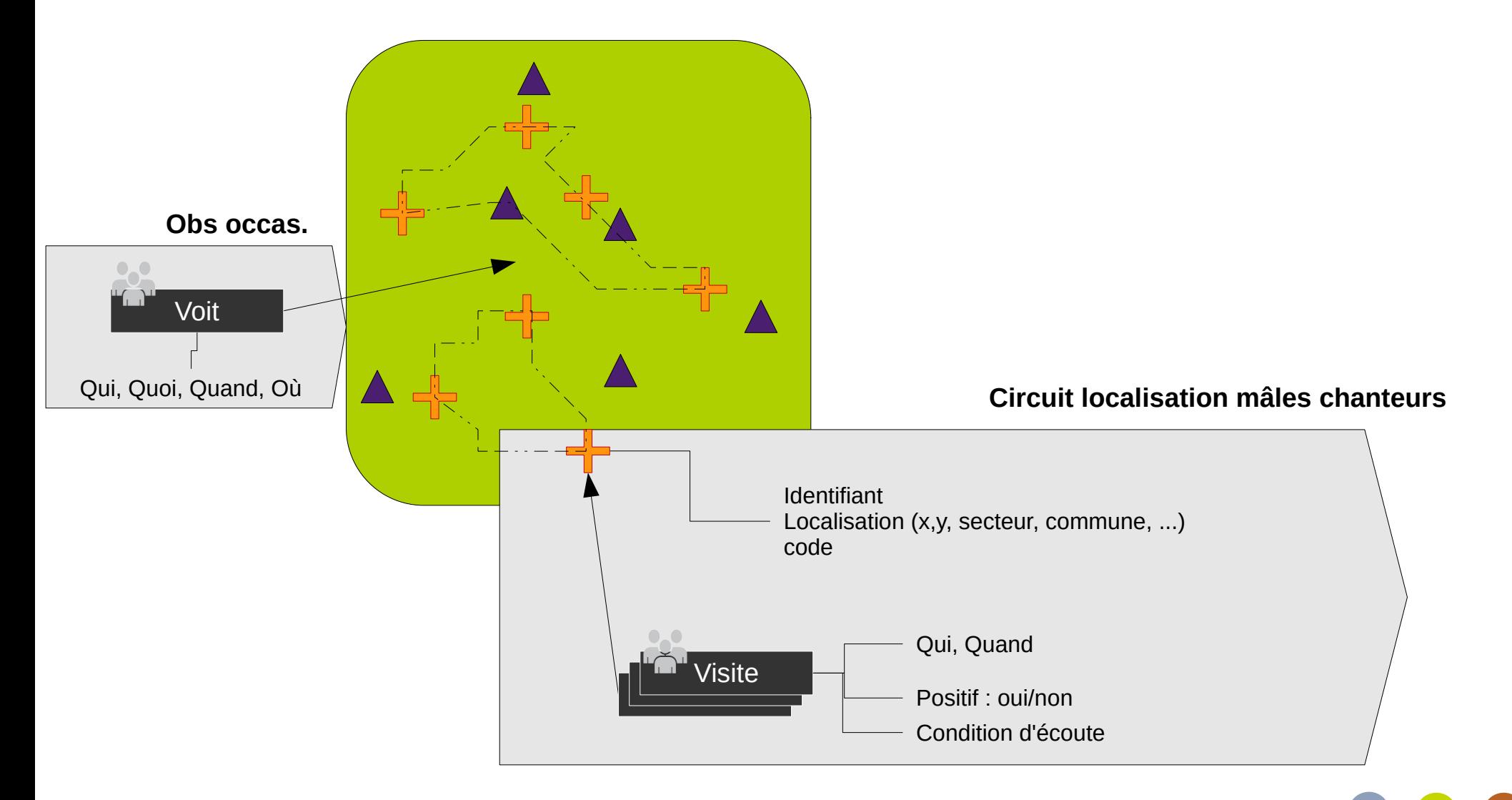

#### Parc national des Cévennes

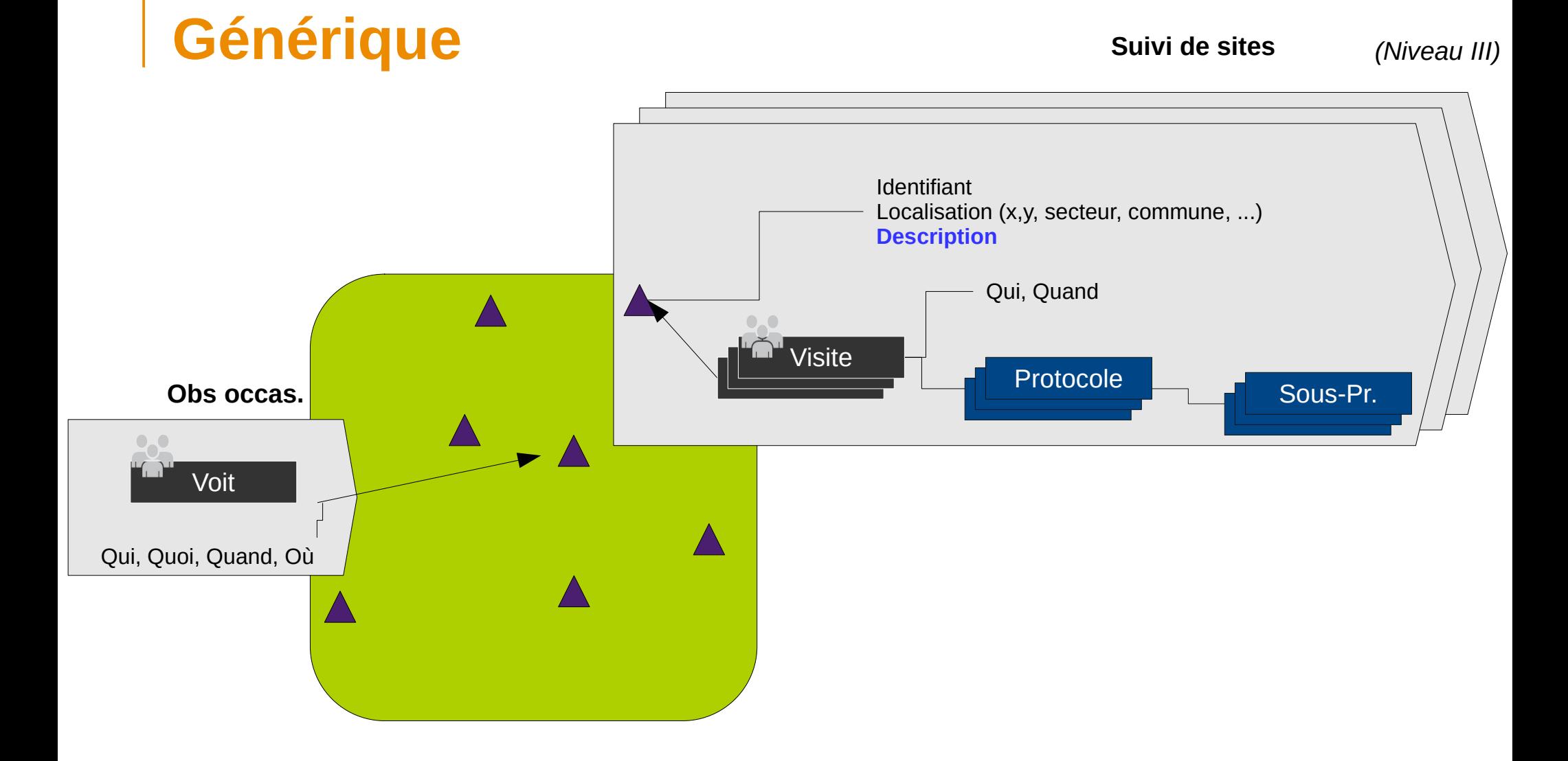

# **Cas sites multiprotocoles**

Lichens bio-indicateurs<br>
Loges de pic noir

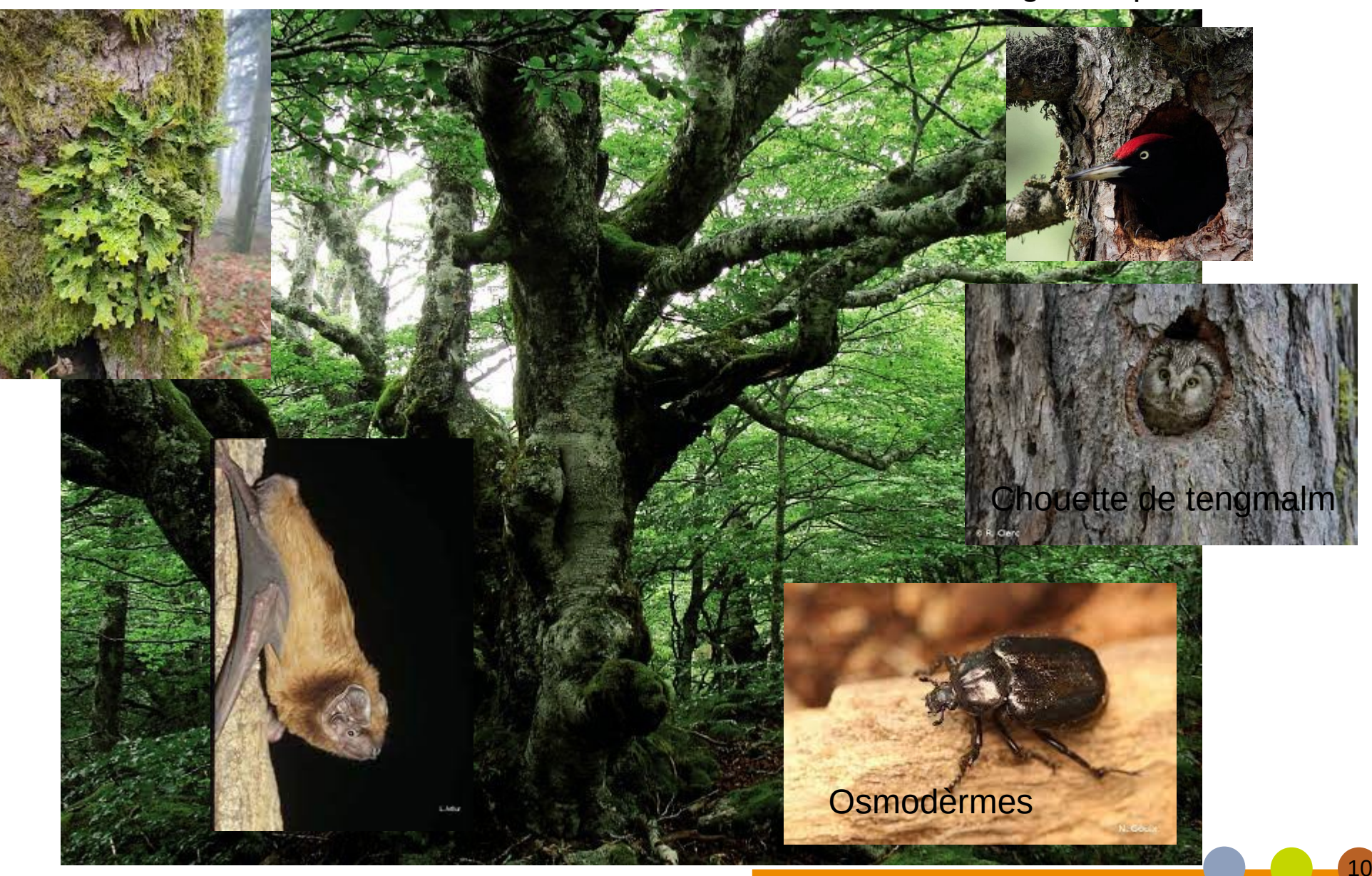

Gîtes chiroptères

# **Sites multiprotocoles**

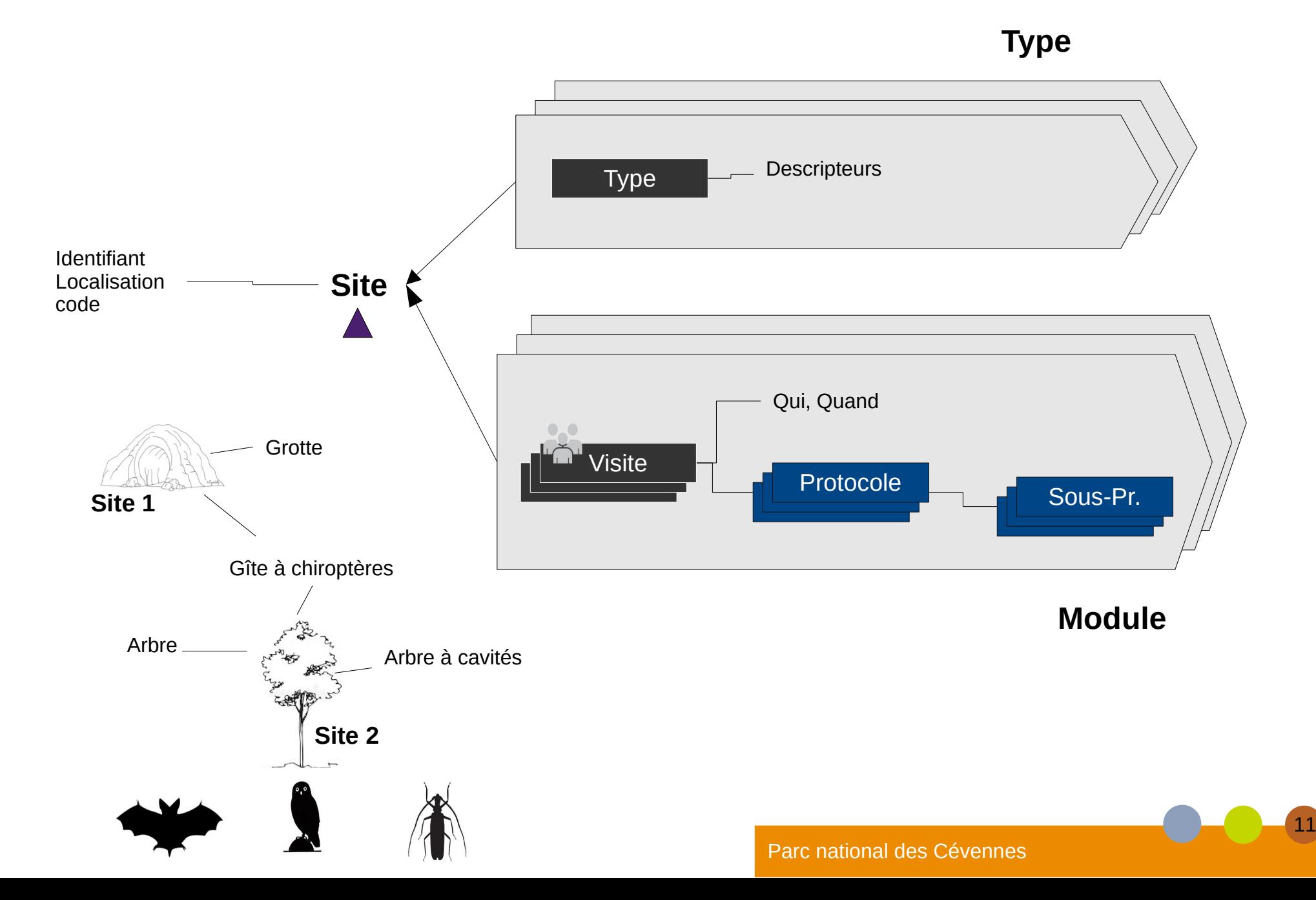

# **Concepts**

- Site : Lieu « physique » :
	- > Nom
	- > Type
	- > Géométrie : Point ligne ou Polygone
	- > Descripteurs atemporels qui peuvent varier en fonction du type de site

### ● **Visite : Événement**

- > Date
- > Opérateur
- > Jeux de données
- > Descripteurs temporels qui peuvent varier en fonction du « protocole » (météo, habitat, ...)

#### ● **Observations**

- > Données collectées (Taxon)
- **Groupes de sites : regroupement logique des sites.** 
	- > Ex : circuit de points écoutes

GeoNature : module monitoring fonctionnalités

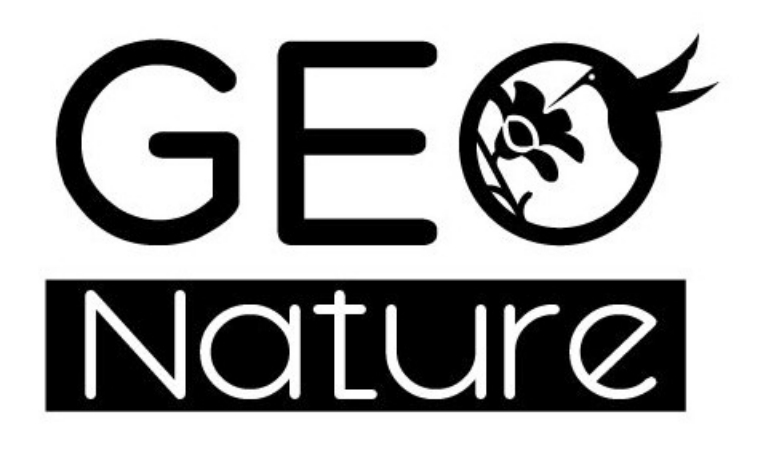

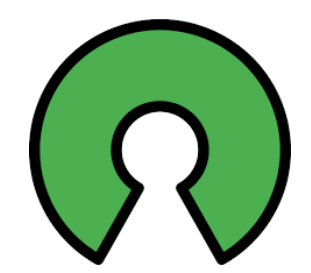

# **Module monitoring GeoNature**

- Segmentation en **différentes applications par type de protocoles**
	- > Chiroptères
	- > Chevêches
	- $>$  …
- **Implémentation du cadre général du « suivis » à 3 niveaux** 
	- > Site > Visites > Observation
	- > + Éléments spécifiques par application
	- > + groupe de sites
	- > « respect » des standards SINP

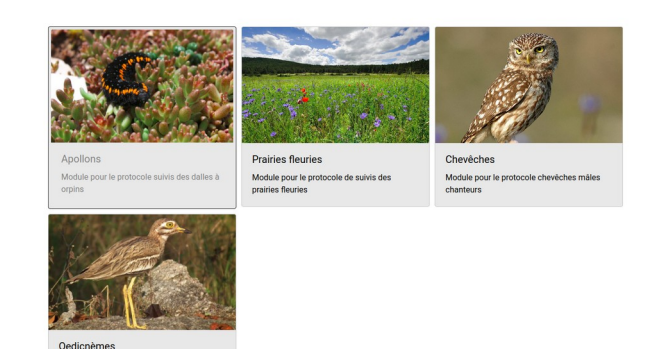

Modules de suivi

- **Sites partagés entre les modules de suivis (ex : arbres)**
- **Lien possible vers la synthèse de GeoNature**

14

Module pour le protocole de suivi d

# **Principales fonctionnalités**

## ● **Exploration données**

- > Sites > Visites > Observations
- **Saisie des données (en fonction des droits)**
	- > Possibilité d'ajouter des médias

## ● **Export csv, pdf**

[DEMO](https://appli.cevennes-parcnational.net/geonature/)

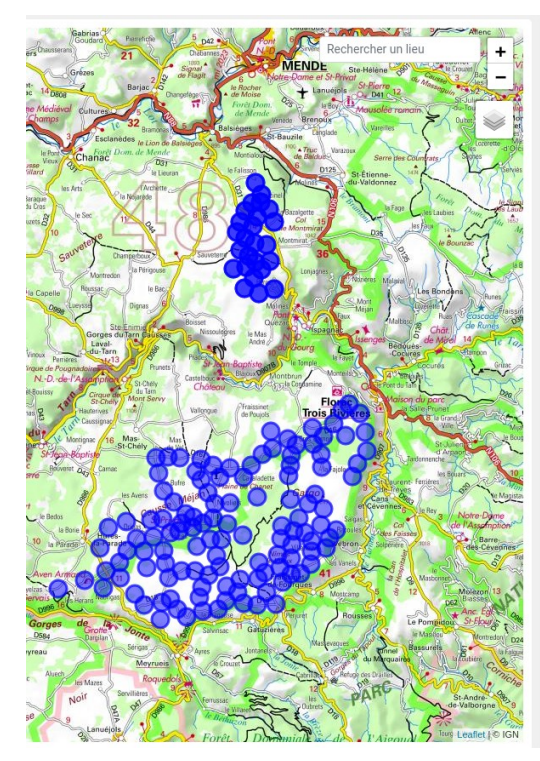

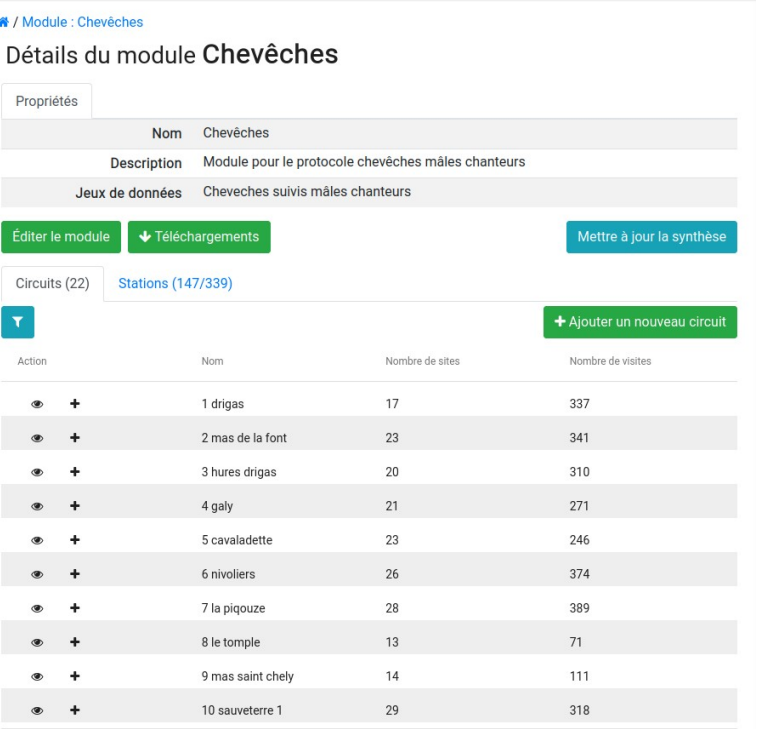

# **Gestionnaire de sites**

#### **!! En cours de développement UMS PATRINAT**

16

## ● **Représentation transversale des sites/groupes de sites**

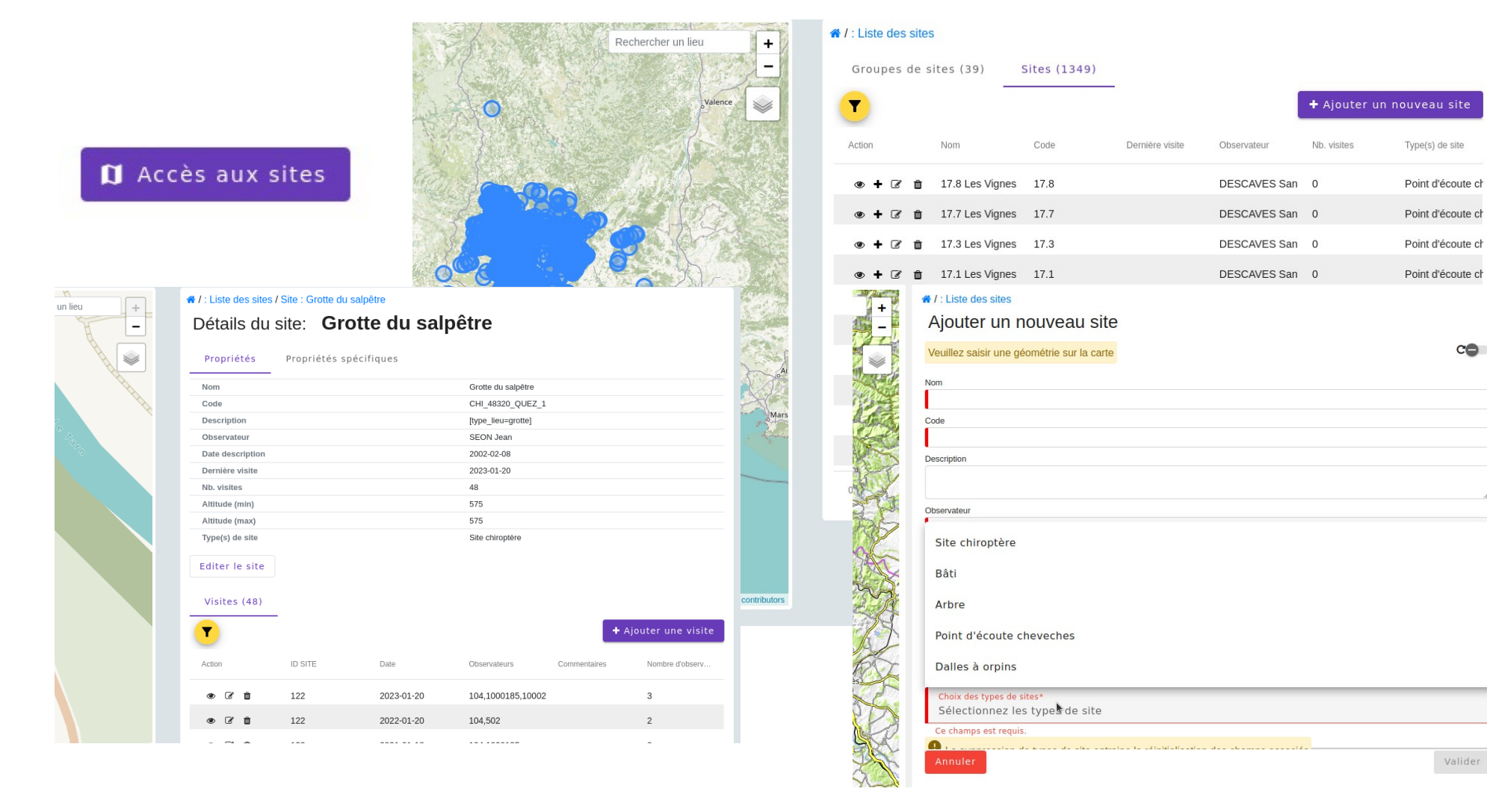

#### arc national des Cévennes

# **Saisie mobile - ODK**

● **Workshop InterParc + OFB : décembre 2022** 

## ● **Objectifs :**

- > Utilisation de la suite ODK
- > Saisie mobile des protocoles monitoring

## ● **Réalisation :**

> Module d'intégration des données de ODK

dans GeoNature monitoring

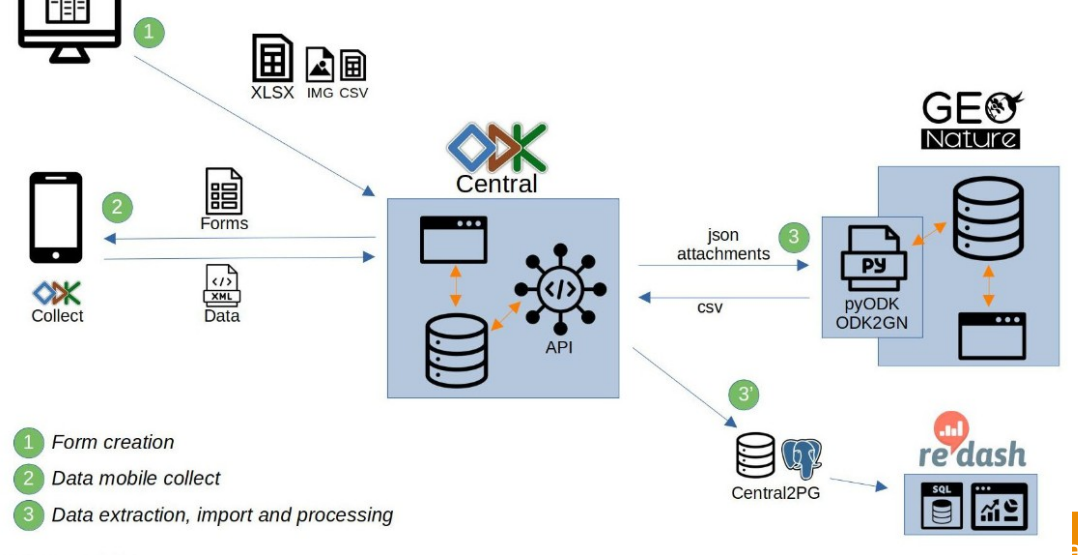

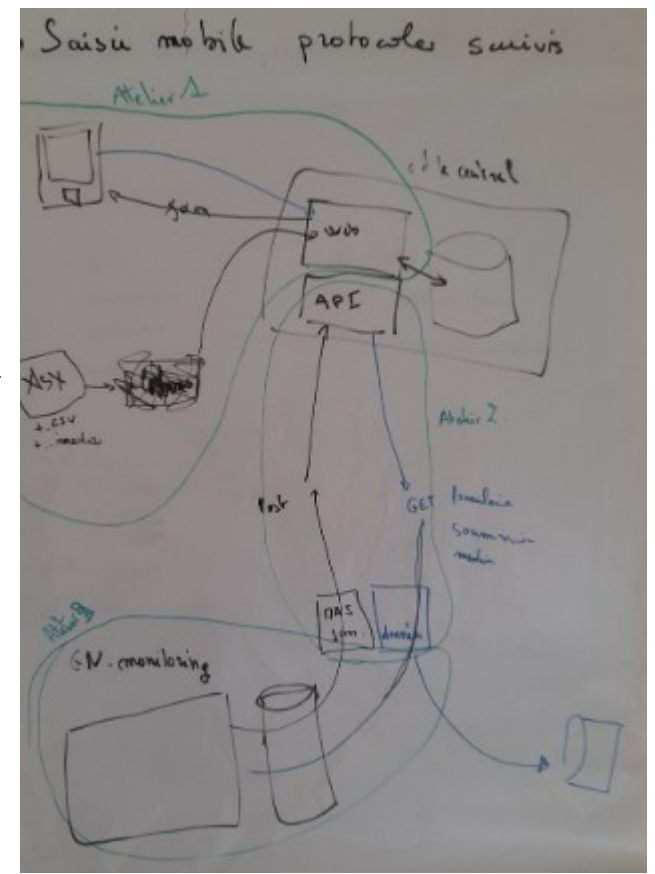

# **Saisie mobile - ODK**

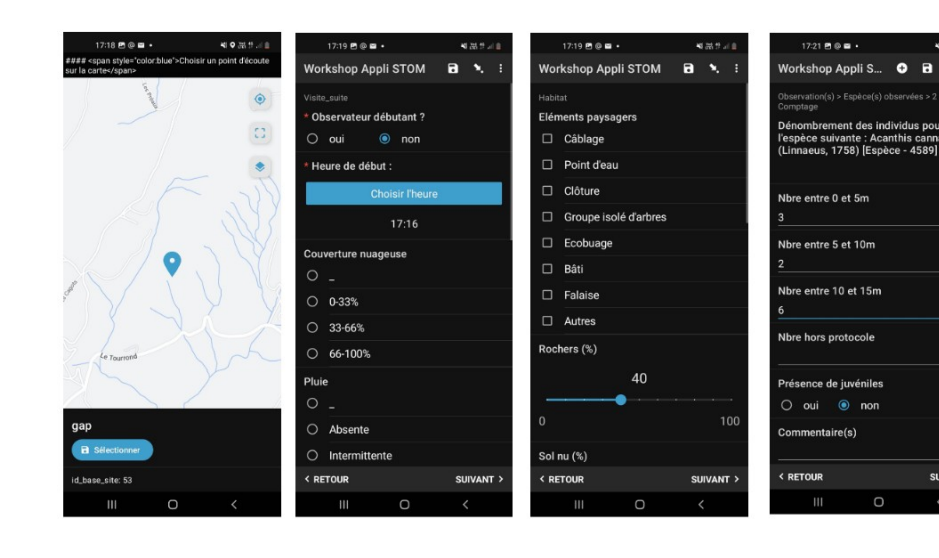

# ODK2GN

#### = Illiniumings MINIM LUQU

**SUIVANT** 

 $\mathbf{a}$ 

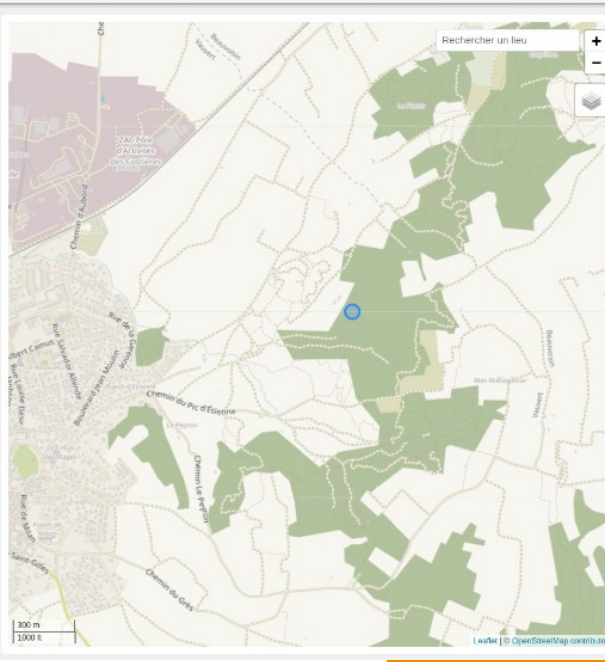

 $\triangle$  aumm 그 보다 한

#### # / Module : STOM / Point d'écoute : test1 jul / Visite : 2022-12-08

#### Détails de la visite 08/12/2022

Georganiez

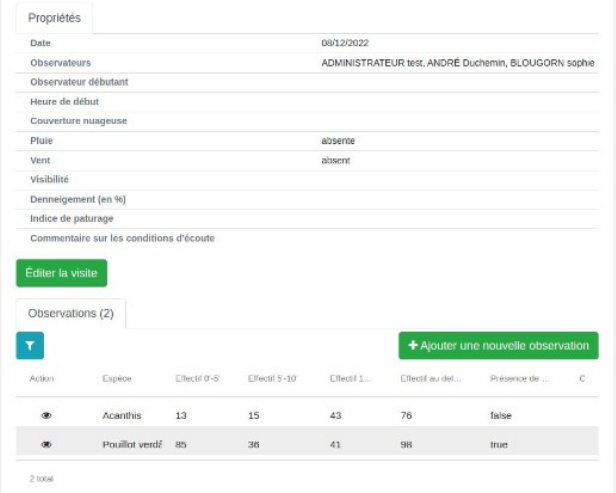

#### <https://github.com/PnX-SI/odk2gn/>

# **Suivi des individus - CMR !! En cours de**

## **développement SHF**

#### <mark>«</mark> / Module : Test

#### Détails du module Test

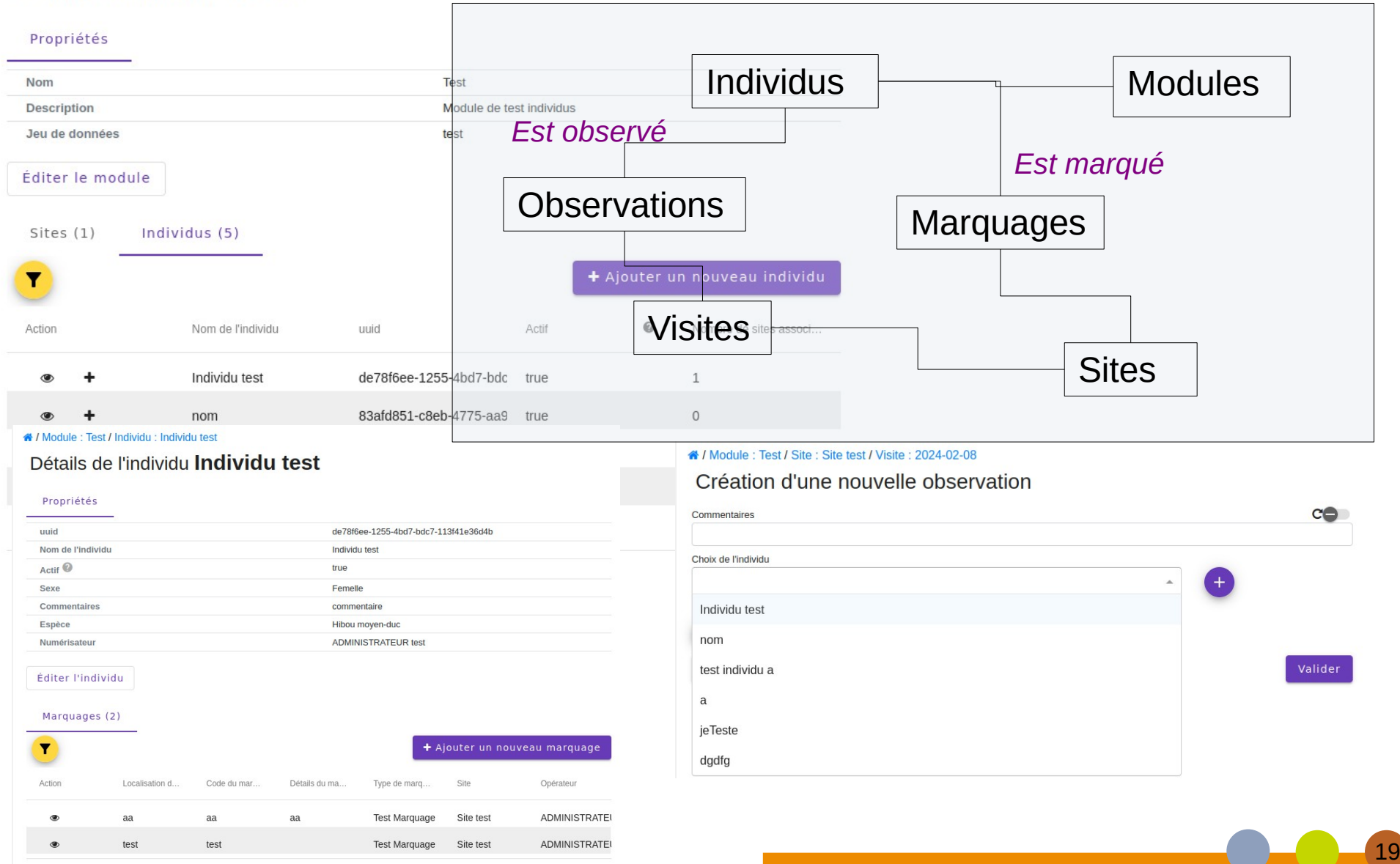

GeoNature : module monitoring Création d'un sous module

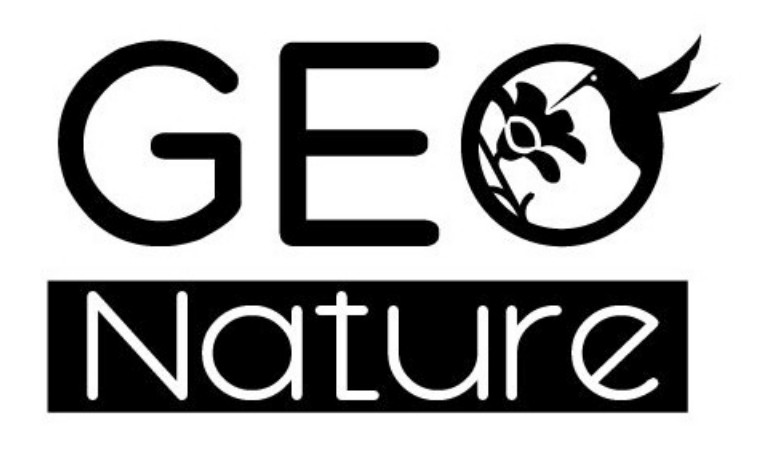

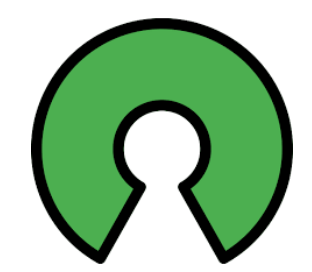

# **Création d'un module**

## ● **Fichiers de configurations en json**

- Définition des champs additionnels
- > Définition des formulaires, listes, détail
- > Listes de valeurs (nomenclature)
- > Permissions
- **Commandes GeoNature**
	- > Installation module
	- > Mise à jour (synthèse, ressources, …)

## ● **Documentation :**

- https://github.com/PnX-SI/gn\_module\_monitoring/blob/master/docs/ sous\_module.md
- **Exemples disponibles :** 
	- [https://github.com/PnX-SI/gn\\_module\\_monitoring/tree/master/contrib](https://github.com/PnX-SI/gn_module_monitoring/tree/master/contrib)
	- > https://github.com/PnCevennes/protocoles suivi

# **Champs additionnels**

- **geometry\_type : Point, Ligne, Polygon**
- **En supplément de la partie générique (champ de base par défaut)**

## **Définition**

- > Nombreux types : entier, text, liste de valeur, nomenclature, utilisateurs, taxon, jeux de données …
- > Valeur par défaut
- > Obligatoire
- > Cachés
- > Champs conditionnels
- > Surcharger les champs génériques

DEMO

# **Modèle actuel**

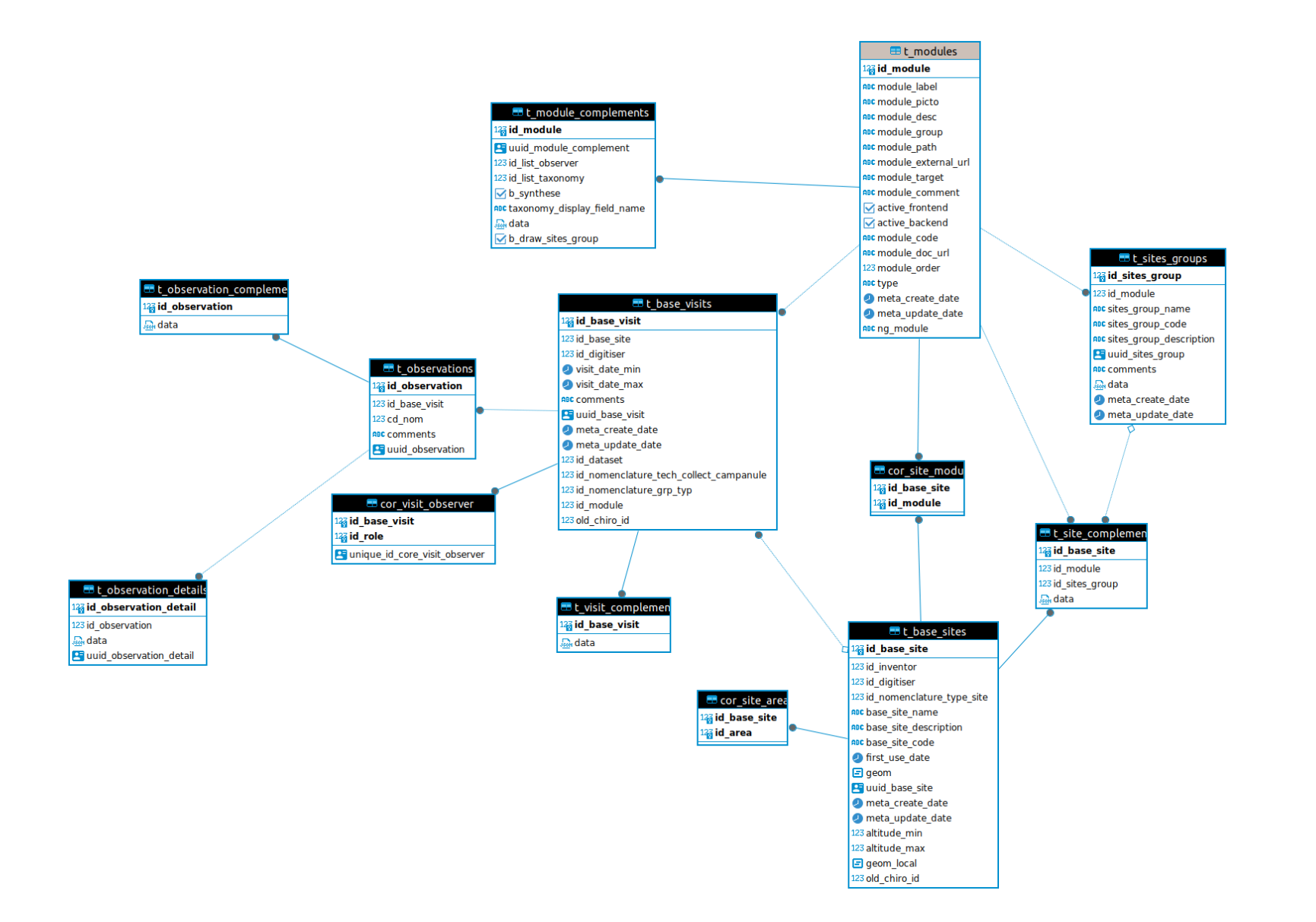

#### Parc national des Cévennes

# **Sites multi-types**

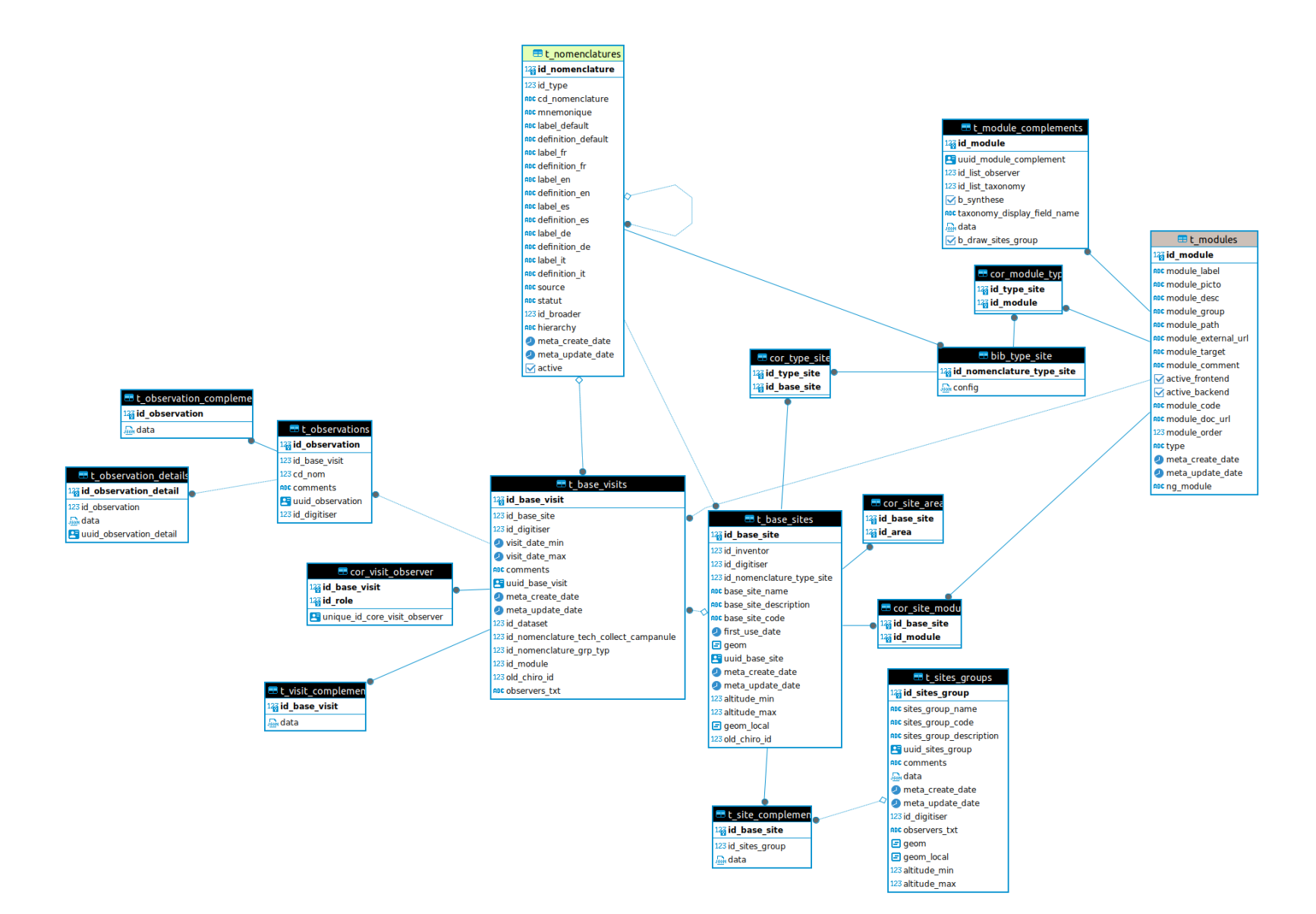

#### Parc national des Cévennes